SAP ABAP table CRMT\_RES\_SHIPC\_I {Permissible shipping conditions for Partner + add. fields}

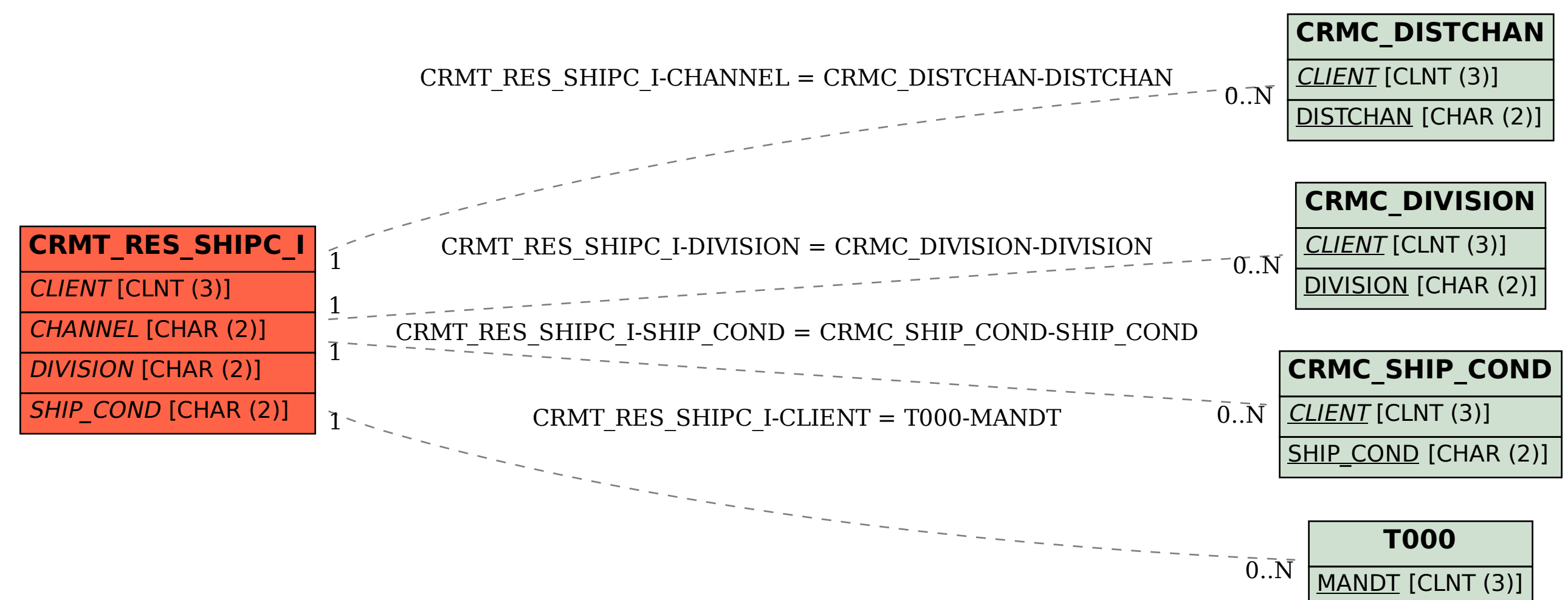